# **Leaf Disk Lab**

# **FORMING A QUESTION AND A HYPOTHESIS**

**Restate the question:** 

**Hypothesis and Prediction:** 

#### **Why do you believe your hypothesis is true?**

**Scientific Concepts or Personal Experiences** (Think about what you know or think you know about photosynthesis, organic produce, etc.)**:** 

## **DESIGNING AN INVESTIGATION**

- **•** Identifying **Variables** 
	- **•** Independent variable:
	- **•** Dependent variable:
- Describe what will be **observed** if photosynthesis occurs.
	- o What gas does photosynthesis produce, and how will it visibly affect the leaf disks?
- For a **control**, we will test organic and non-organic leaf disks in the dark.
	- o What do we expect to happen to these disks?
	- $\circ$  How will this show that our experiment is valid? Why is it important to show that the leaf disks do not float in the dark?
- Identifying **Constants** What factors will stay the same? (at least 3)

### **Spinach Lab COLLECTING AND PRESENTING DATA**

#### **Data Table: Number of Leaf Disks Floating**

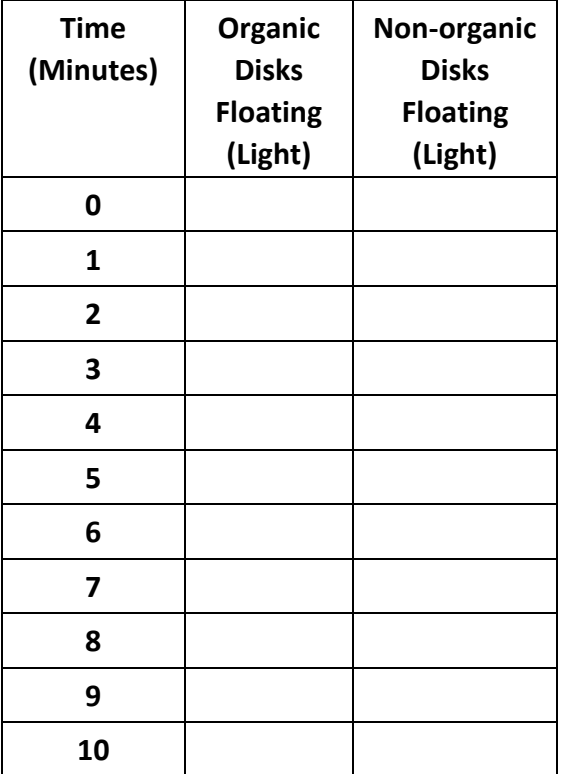

**In the area below create a double line graph to display the results of the experiment. Label the X and Y axis, and label each line appropriately or use a color key.** 

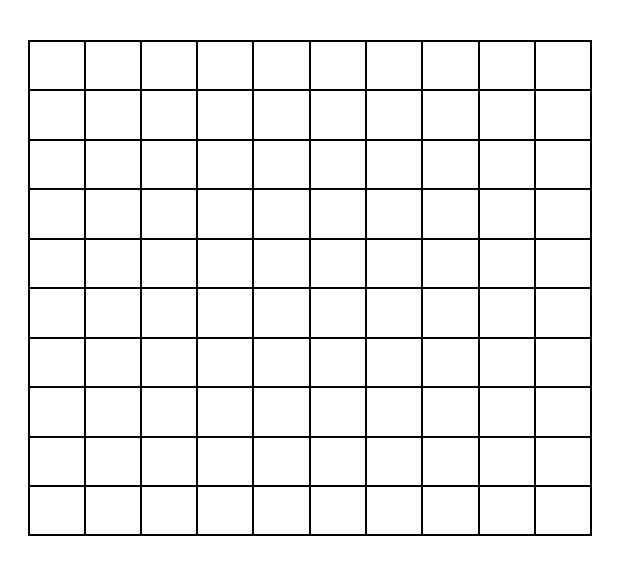

(After 10 minutes consider the experiment over and that no more disks will rise.)

# **ANALYZING AND INTERPRETING RESULTS**

#### **Conclusion – Claim, Evidence, and Reasoning**

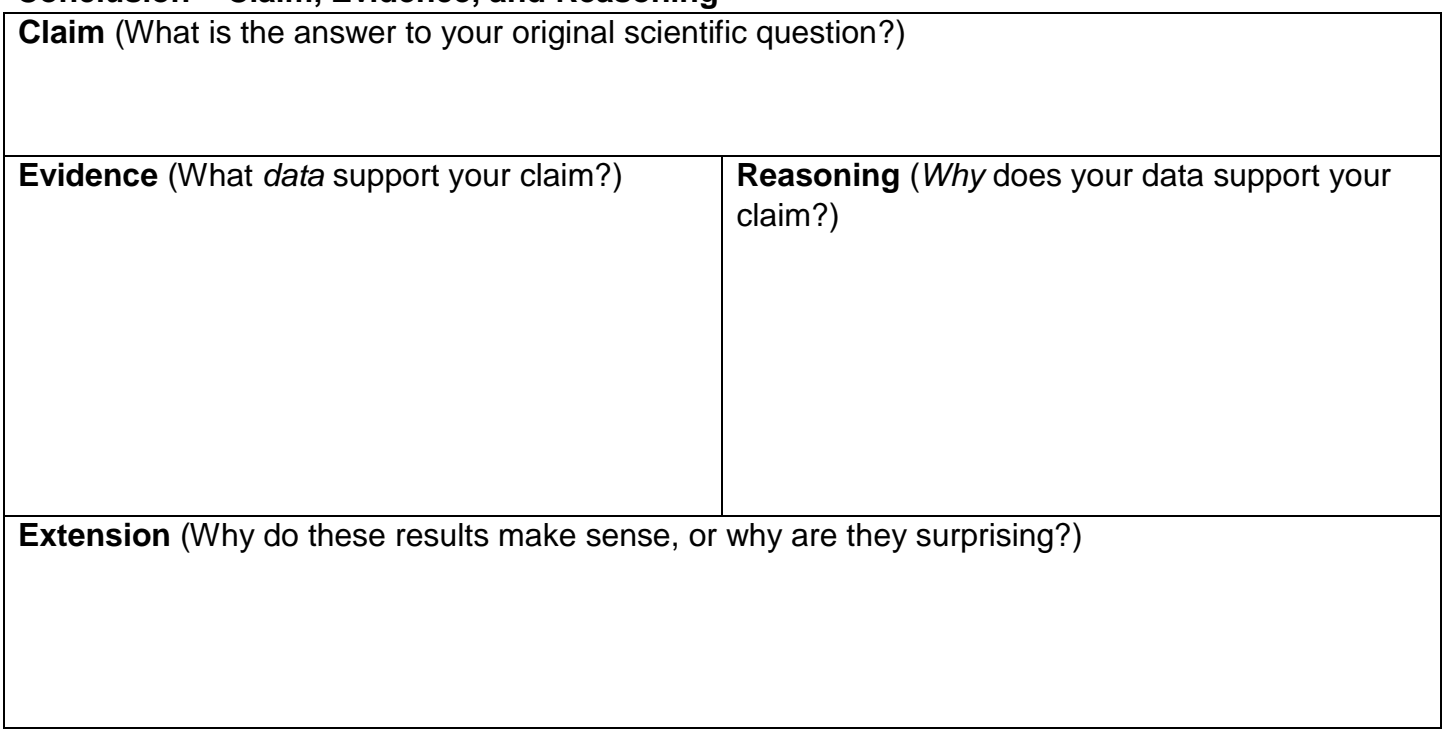